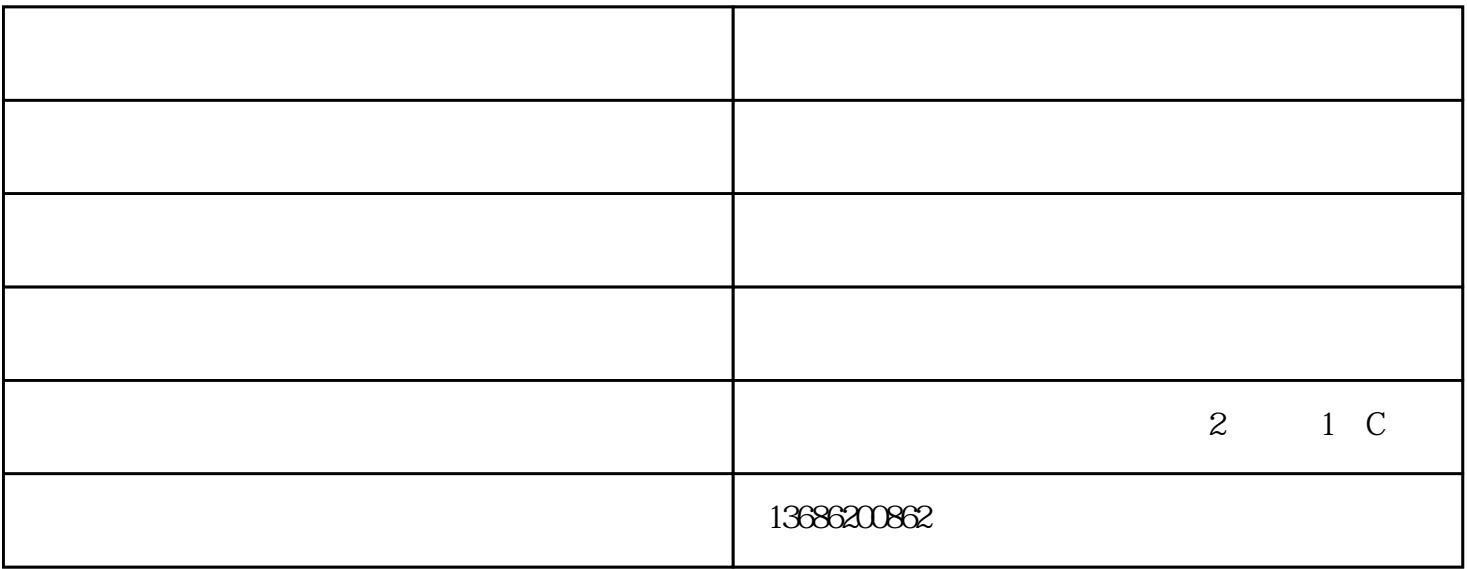

 $1\%$